*به نام خدا* 

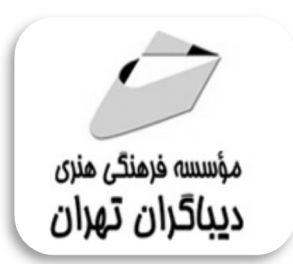

## **کلاس درس در یک کتاب**

# **Adobe After Effects CC کتاب کار رسمی از شرکت ادوبی**

**مولفان : Lisa Fridsma Brie Gyncild**

**ترجمه و تالیف :** 

**مهندس عبدالقادر طه حسن** 

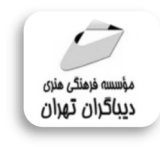

هرگونهچاپ وتکثیرازمحنویاتاینکتاب بدوناجازهکتبی ناشرممنوع است. متخلفان به موجب قانون حمايت حقوق مؤلغان،مصىنغانوھىرمىدان**تحتپيگردقانوىيقرارمى**گيرىد.

### **عنوان كتاب: کلاس درس در یک کتاب Adobe After Effects CC کتاب کار رسمی از شرکت ادوبی**

 **مولفان** : **لیزا فریدزما** 

 **براي جین شایلد ترجمه و تالیف : مهندس عبدالقادر طه حسن ناشر**: **موسسه فرهنگی هنري دیباگران تهران صفحه آرايي**: **فرنوش عبدالهی طراح جلد**:داریوش فرسایی **نوبت چاپ**: اول **تاريخ نشر**: 1398 **چاپ و صحافي:**درج عقیق **تيراژ**: 100 جلد **قيمت**1150000: ریال **شابك**: 978-622-218-113-0 **نشاني واحد فروش:** تهران، ميدان انقلاب، خ كارگر جنوبي، روبروي پاساژ مهستان، پلاك ١٢٥١ تلفن: ٢٢٠٨٥١١١-٦٦٤١٠٠٤٦ **فروشگاههاي اينترنتي ديباگران تهران :**

 **WWW.MFTBOOK.IR www.dibagarantehran.com www.mftdibagaran.ir نشانی تلگرام:mftbook @**

#### سرشناسه:گینشایلد،بري Brie,Gyncild

عنوان و نام پدیدآور: کلاس درس در یک کتاب Effects After Adobe CC کتاب کار آموزش رسمی از شرکت ادوبی/مولفان(بري گینشایلد،لیزا فریدزما)،ترجمه و تالیف :عبدالقادر طه حسن. مشخصات نشر: **تهران : دیباگران تهران 1398:** مشخصات ظاهري**434**: **ص:مصور،** شابک: **978-622-218-113-0** وضعیت فهرست نویسی: **فیپا** Adobe After EffectsCC:2017 release : اصلی عنوان : یادداشت موضوع:ادوبی افتر افکتس effects after adobe موضوع:عکس پردازي –روش هاي رقمی data-processing image techniques موضوع:فیلم برداري-جلوه هاي ویژه-داده پردازي cinematography-special effects-data processing:موضوع موضوع :متحرك سازي کامپیوتري-نرم افزار computer animation-software: موضوع شناسه موضوع: گرافیک کامپیوتري graphics computer شناسه افزوده : فریدزما،لیزاLisa,Fridsma افزوده : طه حسن،عبدالقادر-1359،مترجم رده بندي کنگره1398: 8ك9گ1637/ TA رده بندي دیویی: **621/367** شماره کتابشناسی ملی5610323:

اپلیکیشن دیباگران تهران را از سایت هاي اینترنتی دیباگران دریافت نمایید.

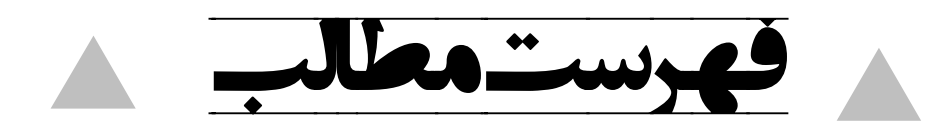

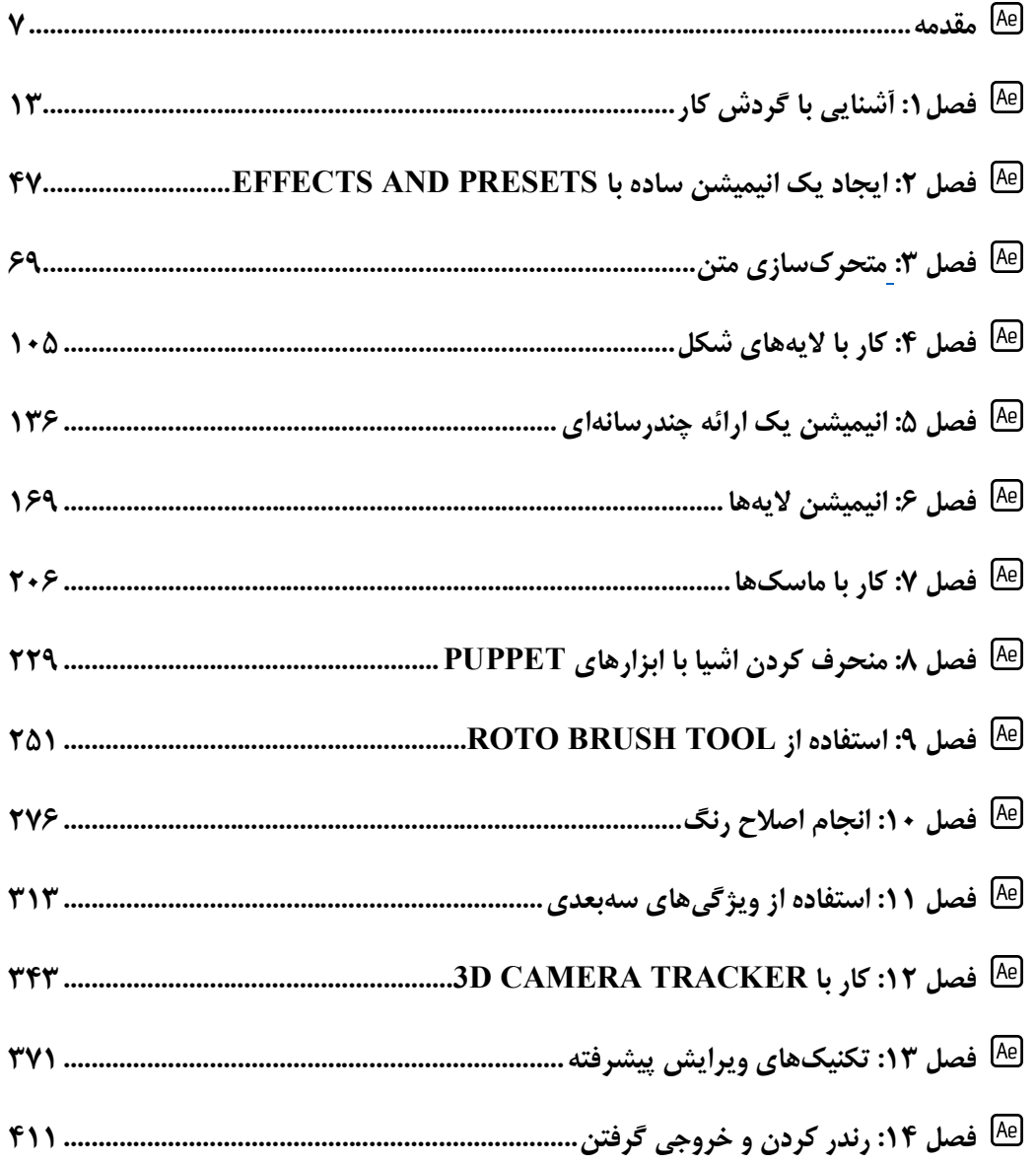

مقدمه ناشر

ا<br>ا ٔ ط*رمتی کیفیت امتیارات مؤسسه فربنگی ہنری دیپاکران ت*هران د*ر عرصہ کیآب ہایی است ک*ه بتواند<br>مسلمان ا<br>ا  $\ddot{\phantom{0}}$  $\ddot{\mathbf{z}}$  $\overline{a}$ ا67 د.- /8 ا - ا ن ر ر و \$% # روز !

حمد و سپس بير - مدن را كه به سط كه بيكران كود بين توطيق را به معت رازاني حمد كه بيكراني در راه اين در راه بيكر<br>ارتقاى دانش عمومى و فرهنگى اين مرز و بوم در زمينه چاپ و نشر كتب علمى دانشگاهى، علوم پايه و<br>به ويژه علوم كامپيو ارتقاي دانش عمومي و فرانستي بين مرز و بوم در زمينه چاپ و نشر كتب علمي دانشگي علمي به عهده<br>به ويژه علوم كامپيوتر و انفورماتيک گامهايي هرچند كوچک برداشته و در انجام رسالتي كه بر عهده<br>گستبدگي علوم و توسعه موزافتون آن شبارطي داريم، مؤثر واقع شويم.<br>گستردگي علوم و توسعه روزافزون آن، شرايطي را به وجود آورده كه هر روز شاهد تحولات اساسي

دريم. موثر واقع شويم.<br>گستردگي علوم و توسعا<br>چشمگيري در سطح جھ گر گي گرد از گرد کردر کردن آن گسترش و توسعه نياز به منابع مختلف از جمله کتاب را به<br>چشمگيری در سطح جهان هستيم. اين گسترش و توسعه نياز به منابع مختلف از جمله کتاب را به<br>عنوان قديميترين و راحتترين راه دستيابي به اطلاعات و اط عنوان قديمىترين و راحتترين راه دستيابى به اطلاعات و اطلاعرسانى، بيش از پيش روشن مىنمايد.<br>در اين راستا، واحد انتشارات مؤسسه فرهنگى هنرى ديباگران تهران با همكارى جمعى از اساتيد،

عنوان تستيابي ترين راكز استرين راكز استيابي با ساخت از دستيابي به اطلاعات استيده<br>در اين راستا، واحد انتشارات مؤسسه فرهنگي هنري ديباگران تهران با همكاري جمعي از اساتيد،<br>مؤلفان، مترجمان، متخصصان، پژوهشگران، محققان و نيز پرس در بين رست و حد اختشارات موسسه افراده اي معرض اييد فران مهران با مستوري استي از استيده<br>مؤلفان، مترجمان، متخصصان، پژوهشگران، محققان و نيز پرسنل ورزيده و ماهر در زمينه امور نشر<br>درصدد هستند تا با تلاشهای مستمر خود برای رفع ک درصدد هستند تا با تلاشهای مستمر خود برای رفع کمبودها و نیازهای موجود، منابعی پُربار، معتبر و<br>با کیفیت مناسب در اختیار علاقمندان قرار دهند.

کتابی که در دست داريد با همت **"مهندس عبدالقادر طه حسن"** و تلاش جمعی از همکاران با كيفيت مناسب در اختيار علاقمندان قرار منتقد.<br>كتابي كه در دست داريد با همت **"مهندس عب**<br>انتشارات ميسر گشته كه شايسته است از يكايک اير كتابي كه در دست داريد با همت "**مهندس عبدالقادر طه حسن**" و تلاس جمعي از همكاران<br>انتشارات ميسر گشته كه شايسته است از يكايک اين گراميان تشکر و قدرداني كنيم.<br>**كارشناسي و نظارت بر محتوا: زهره قزلباش** 

انتشارات ميسر گشته كه شيسته كه كه چك كهان كرد.<br>**كارشناسی و نظارت بر محتوا: زهره قزلباش**<br>در خاتمه ضمن سپاسگزاری از شما دانشپژوه گرامی درخواست م<sub>ی</sub>نماید با م كارسناسي و نظارت بر محتوا: رهره قزلباس<br>در خاتمه ضمن سپاسگزاری از شما دانش<br>dibagaran.mft.info (ارتباط با مشتری) فرم<br>اسال نیوده انتشابات در اگرانستمان با که در خاتمه خاس سپاستراري از شما دانش پژونا گرامي در گراميد شيء به ايران با ما در دست با مراجع<br>dibagaran.mft.info (ارتباط با مشتری) فرم نظرسنجی را برای کتابی که در دست داريد تکميل و<br>باری فرماييد. dibagaran.mft.info (ارتباط با مشتری) فرم نظرسنجی را برای کتابی که در دست دارید تکمیل و روباط با مشتري، مرا كرستابي را براي كتابي كه در دست دريد تكميل و<br>ت ديباگران تهران را كه جلب رضايت و وفاداري مشتريان را هدف خود مي داند،<br>از گذشته خدمات و محصولات خود با تقدیم حضورتان نماییم. ر سال شرک در ديبا گران کردن را كه جلب را كه در انتشار را كه كه در كه در كه در كه در كه در گان را مشتريان را مش<br>یاری فرمایید.<br>امیدواریم همواره بهتر از گذشته خدمات و محصولات خود را تقدیم حضورتان نماییم.

ياري مرديبيد.<br>اميدواريم هموار اميدواريم الدوريم الزر گذشته خدمات از گذشته خدمات خدمات خدمات خدمات خدمات خدمات خدمات خدمات خدمات حضورتان<br>مدير از<br>مؤسسه فرهنگی هنری

مدير انتشارات<br>مؤسسه فرهنگے هنري ديباگران تهران مؤسسه فرهنگي هنري ديباگران تهران bookmarket@mft.info

**مقدمه مترجم** 

جانان هزاران آفرین بر جانت از سر تا قدم صانع خدایی کاین وجود آورد بیرون از عدم خورشید بر سرو روان دیگر ندیدم در جهان وصـف نگنـجد در بیـان نامـت نیاید در قلم

(سعدي)

در گذر زمان ساختن و تدوین فیلمهـا ي سـینمایی دسـتخوش تغییـ رات بزرگـی شـده اسـت . ایـن روزهـا دیـدن صحنههاي عجیبوغریب در سینما و تلویزیون به یک امر عادي تبدیل شده است. آگهیهاي تبلیغاتی گرفتـه تـا فیلمهاي پرخرج هالیوودي از صحنههایی برخوردار هسـتند کـه بـی شـک وقـوع یـک امـر خـارق العـاده را بیـان میکنند. استفاده از سختافزارهاي پرقدرت و نرمافزارهایی همچون ادوبی افترافکت کار تولید جلوههاي ویژه را در حد چند کلیک و حرکت ماوس آسان کرده است و این خلاقیت هنرمندان جلوههاي ویژه است کـه باعـث تولیـد صحنههایی شگفتانگیز میشود.

شرکت ادوبی از جمله شرکتهاي قوي در زمینه امور گرافیکی و تصویرسازي اسـت و ادوبـی افترافکـت یکـی از قويترین نرمافزارهاي جلوههاي ویژه است که این امکان را به تصویرگران میدهد تـا هـر امـر غیـر ممکنـی را ممکن کنند. از مزایاي نرمافزار افترافکت استفاده از افزونههاي شرکتهاي ثالـث اسـت کـه بـه سـادگی بـه ایـن نرمافزار اضافه شده و افکتها و ابزارهاي متنوعی را در اختیار کاربر قرار میدهند.

اگر بخواهیم بهصورت مختصر به پارهاي از امکانات این نرمافزار بینظیر اشاره کنیم مـی تـوان بـه جـان دادن بـه اشیاي بیجان، اصلاح نور و رنگ، افکتهاي صوتی و تصویري فراوان، پیش تنظیمها بـراي خلـق صـحنه هـا ي جذاب، افکتهاي متنی متنوع و هماهنگی با سایر نرمافزارهاي شرکت ادوبـی و اسـتفاده مسـتقیم از فایـل هـا ي نرمافزارهایی همچون فتوشاپ، ایلوستریتور، پریمیر و ... اشاره کرد.

این کتاب پروژهمحور روشی آسان براي یادگیري افترافکت است که ناشر شرکت ادوبـی Peachpit بـه صـورت رسمی آن را منتشر کرده است. براي استفاده از این کتاب نیاز به فایلهاي پروژه براي هر درس است که به دلیل مشکلات در ساخت اکانت در سایت peachpit.com و همچنین انتشار DVD همراه با کتاب تصمیم بر ایـن شـد کـه فایـل هـا در کانـال بـه آدرس https://t.me/aftereffectcc2017 بارگـذاري شـوند. در پایـان خواهشمند است با ارسال نظرها و پیشنهادهـای خـود بـه آدرس ایمیـل: A.tahahasan@hotmail.com اینجانب را در رفع ایرادات و اشکالات احتمالی یاري فرمایید.

**عبدالقادر طه حسن**